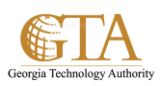

## Microsoft My Profile

## **SEE ALSO**

- **[View](http://office.microsoft.com/en-us/) and set up your profile.** http://office.microsoft.com/en-us/sharepoint-server-help/view-and-set-up-your-profile-HA102785967.aspx
- **[Update](http://office.microsoft.com/en-us/) your profile privacy settings** [http://office.microsoft.com/en-us/office365-sharepoint-online-enterprise-help/update-your-profile-privacy](http://office.microsoft.com/en-us/office365-sharepoint-online-enterprise-help/update-your-profile-privacy-settings-HA103338255.aspx)[settings-HA103338255.aspx](http://office.microsoft.com/en-us/office365-sharepoint-online-enterprise-help/update-your-profile-privacy-settings-HA103338255.aspx)
- **[Update](http://office.microsoft.com/en-us/) your newsfeed privacy settings** http://office.microsoft.com/en-us/office365-sharepoint-online-enterprise-help/update-your-newsfeed-privacysettings-HA102781017.aspx
- Video: Update your profile <http://office.microsoft.com/en-us/redir/VA102897378.aspx>
- Video: Update your profile privacy settings <http://office.microsoft.com/en-us/redir/VA102897377.aspx>
- Video: Update your newsfeed privacy settings <http://office.microsoft.com/en-us/redir/VA104011765.aspx>
- Follow documents to track them [http://office.microsoft.com/en-us/office365-sharepoint-online-small-business-help/follow-documents](http://office.microsoft.com/en-us/office365-sharepoint-online-small-business-help/follow-documents-to-track-them-HA102785928.aspx)[to-track-them-HA102785928.aspx](http://office.microsoft.com/en-us/office365-sharepoint-online-small-business-help/follow-documents-to-track-them-HA102785928.aspx)
- Follow sites that interest you [http://office.microsoft.com/en-us/office365-sharepoint-online-enterprise-help/follow-sites-that](http://office.microsoft.com/en-us/office365-sharepoint-online-enterprise-help/follow-sites-that-interest-you-HA102785930.aspx?CTT=1)[interest-you-HA102785930.aspx?CTT=1](http://office.microsoft.com/en-us/office365-sharepoint-online-enterprise-help/follow-sites-that-interest-you-HA102785930.aspx?CTT=1)
- Video: Follow documents <http://office.microsoft.com/en-us/redir/VA102897380.aspx>
- Video: Follow a SharePoint site <http://office.microsoft.com/en-us/redir/VA102897383.aspx>